**DYALOC** 

John has some generic problems<sad, face> What can he do about them?

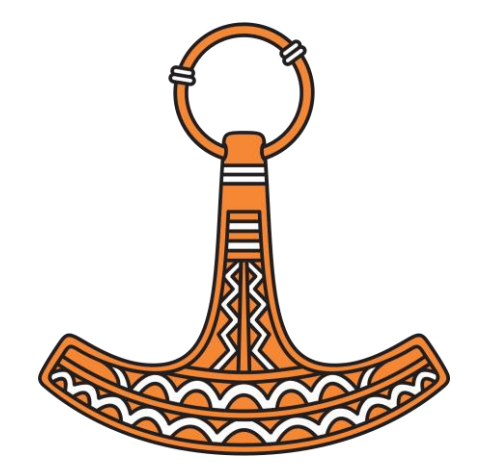

**DYALOC** 

John has some generic problems<sad, face> What can he do about them?

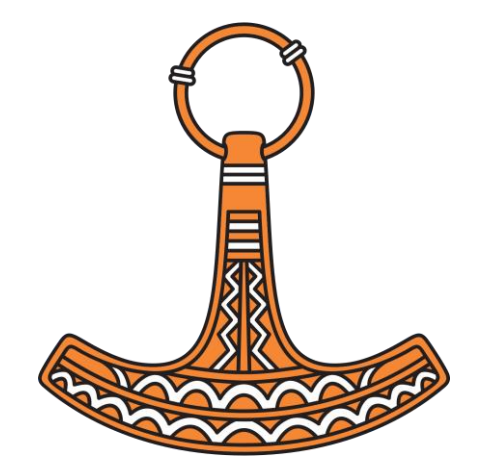

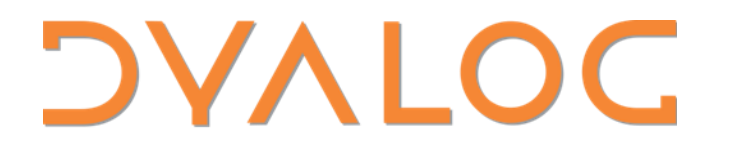

problems<sad,face>

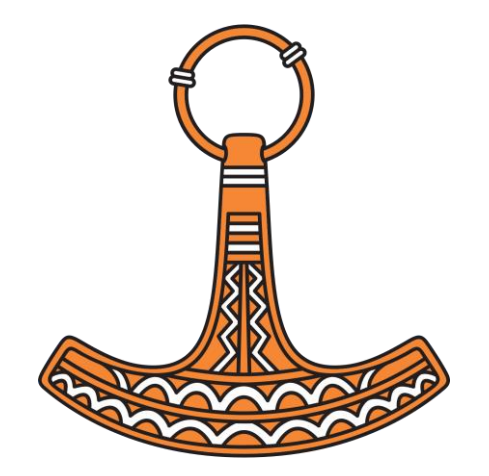

**DVALOC** 

problems<sad,face>

What are "generics", and why do we care?

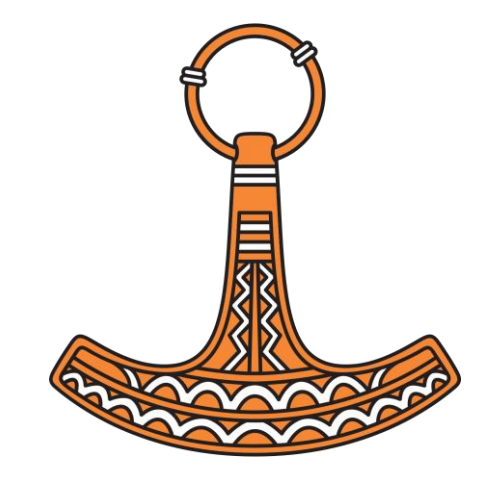

# The problem with generics

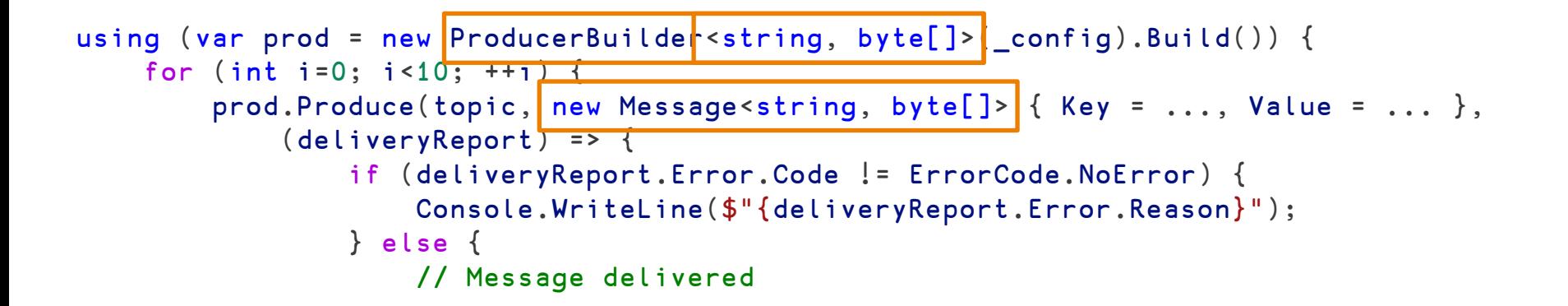

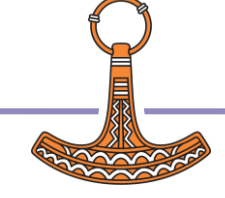

# The problem with generics

string connectionString = "mongodb://grs3550"; var client =  $\vert$ new MongoClient(connectionString); var db = client.GetDatabase("sample\_mflix");

var collection = db.GetCollection<BsonDocument>("movies"); var filter = Builders<BsonDocument> Filter Eq<string>("title", "Runaway"); var document = collection.FindSync<BsonDocument>(filter).First(); Console.WriteLine(document);

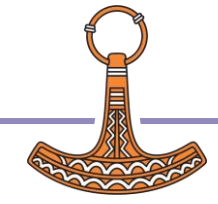

# What are generics?

In statically typed languages (such as  $C++$  and <u>[Java](https://en.wikipedia.org/wiki/Java_(programming_language))</u>), the term *generic functions* refers to a mechanism for *compile-time polymorphism* [\(static dispatch](https://en.wikipedia.org/wiki/Static_dispatch)), specifically [parametric polymorphism.](https://en.wikipedia.org/wiki/Parametric_polymorphism) These are functions defined with [TypeParameters,](https://en.wikipedia.org/wiki/TypeParameter) intended to be resolved with [compile time](https://en.wikipedia.org/wiki/Compile_time) type information. The compiler uses these types to instantiate suitable versions, resolving any [function](https://en.wikipedia.org/wiki/Function_overloading) [overloading](https://en.wikipedia.org/wiki/Function_overloading) appropriately.

https://en.wikipedia.org/wiki/Generic function

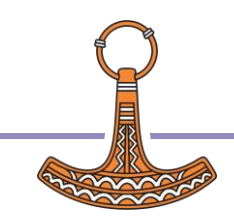

# What are (.NET) generics?

Generics are classes, structures, interfaces, and methods that have placeholders (type parameters) for one or more of the types that they store or use. A generic collection class might use a type parameter as a placeholder for the type of objects that it stores. The type parameters appear as the types of its fields and the parameter types of its methods. A generic method might use its type parameter as the type of its return value or as the type of one of its formal parameters.

https://learn.microsoft.com/en-us/dotnet/standard/generics

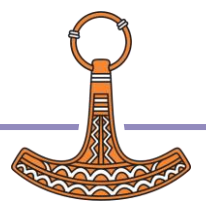

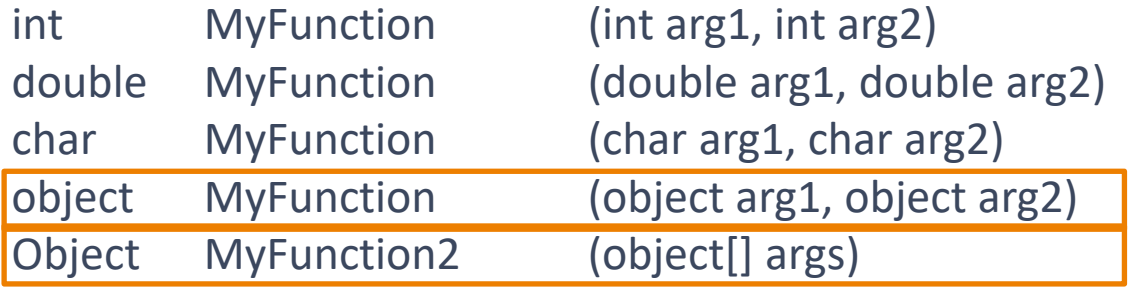

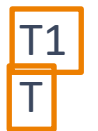

T1 MyFunction< T1 > (T1 arg1, T1 arg2 ) T MyFunction2<T> (T[])

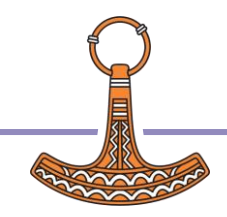

T1 MyFunction<T1> ( T1 arg1, T1 arg2 ) int result = MyFunction  $\frac{1}{2}$ int $\frac{1}{2}$ (1,2); int result = MyFunction<int> $($ "1", $\cancel{2}$ ); string result = MyFunction $\frac{1}{2}$ ("1","2");

T MyFunction2<T>(T[]) int result = MyFunction2<int>(new int[] $\{1,2,3\}$ ); int result = MyFunction2<int>(new string[]  ${''1", "2", "3"}$ ); string result = MyFunction2<string>(new string[] {"1","2","3"});

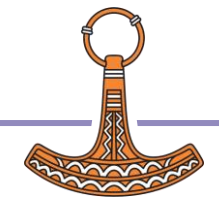

# Generic types

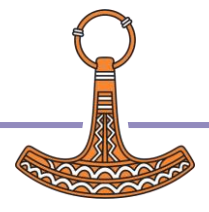

# The problem with generics

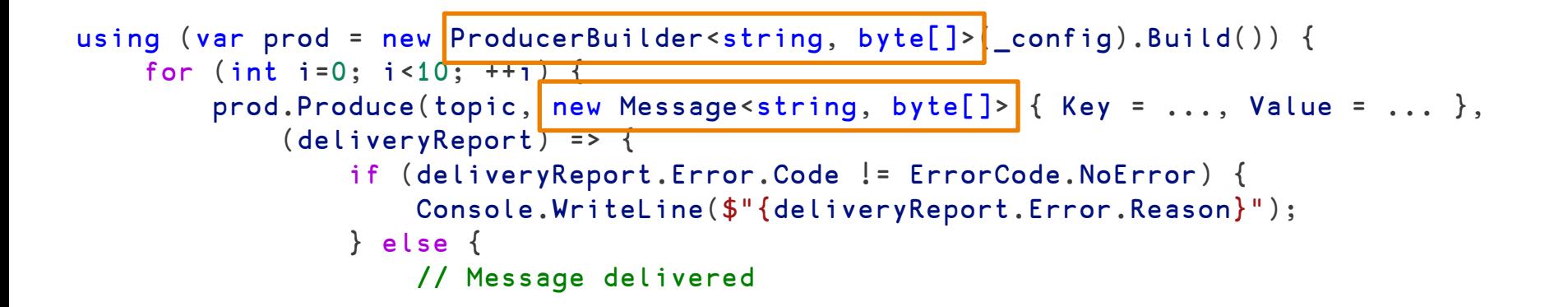

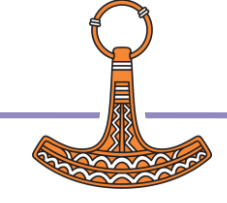

# Generic types

```
string connectionString = "mongodb://grs3550";
var client = new MongoClient(connectionString);
var db = client.GetDatabase("sample mflix");
```

```
var collection = db.GetCollection<BsonDocument>("movies");
var filter = Builders<BsonDocument>.Filter.Eq<string>("title", "Runaway");
var document = collection.FindSync<BsonDocument>(filter).First();
Console.WriteLine(document);
```
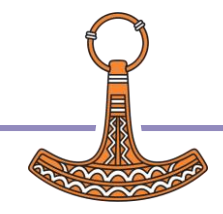

# Generic Types

…

public class Dictionary<TKey,TValue> { public void Add (TKey key, TValue value); public TValue this[TKey key] { get; set; } public bool ContainsKey (TKey key); public bool ContainsValue (TValue value);

```
}
Dictionary d=new Dictionary <int, int>();
d.Add(1,2);
d.Add(1,"hello");
int value=d[1];
```
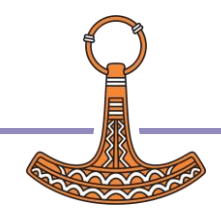

### Why do we care?

ProducerBuilder<TKey,TValue>

Message<TKey,TValue>

Builders<BsonDocument>.Filter.Eq<string>("title", "Runaway")

public class List<T> public class Dictionary<TKey,TValue>

Why do we care?

- They are useful
- We may use them "indirectly"
	- Dictionary<String,String> get\_Settings();
	- set\_Settings(Dictionary<String,String> settings);

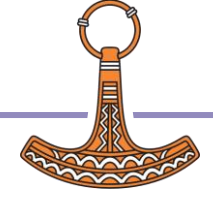

# DKaf.NET

- $\mathscr P$  C# ideally placed for prototyping this
- **Performant still wraps the native library**
- Disadvantage: no AIX
- Disadvantage: 'modern' C# (generics) means we can't quite use Confluent.Kafka directly

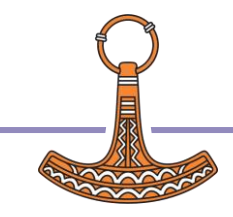

```
string connectionString = "mongodb://grs
var client = new MongoClient(connection)
var db = client.GetDatabase("sample mfl
```
var collection =  $db$ . GetCollection<BsonD var filter =  $Rui$  ders<BsonDocument>.Fili var document = collection. Find(filter). Console.WriteLine(document);

mm←db NewMethod'GetCollection<BsonDocument>' col←mm.Invoke db (,⊂'movies')

```
∇ dotnettype←type NewMethod methoddef;itemtypes;gt;m;its
;cutEndAt;cutFirst;split;trimEndAt;methodname;method
⍝ Requires ⎕using has '' as an item
cutEndAt←{(1-(ϕω)ια)↑ω}
cutFirst←{(¯1+⍵⍳⍺)↑⍵}
split←{1↓¨(⍺=⍺,⍵)⊂⍺,⍵}
trimEndAt←{(-(⌽⍵)⍳⍺)↓⍵}
methodname←'<'cutFirst methoddef
itemtypes←','split'>'trimEndAt(1+≢methodname)↓methoddef
```

```
'No itemtypes'⎕SIGNAL((0=≢itemtypes)/90)
```

```
⍝gt←2017⌶generictype,'`',⍕≢itemtypes
gt←type.GetType
```

```
method←gt.GetMethod ⊂methodname
its←2017⌶¨itemtypes
```
∇

```
:If ∨/m←⎕NULL≡¨its
      ((⍕m/itemtypes),'not found')⎕SIGNAL 90
:EndIf
```

```
:If gt≢⎕NULL
:AndIf method.IsGenericMethodDefinition
      dotnettype←method.MakeGenericMethod⊂its
:Else
```
(generictype,' is not a generic type')⎕SIGNAL 90 :EndIf

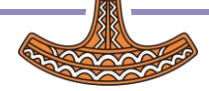

# Generic Types

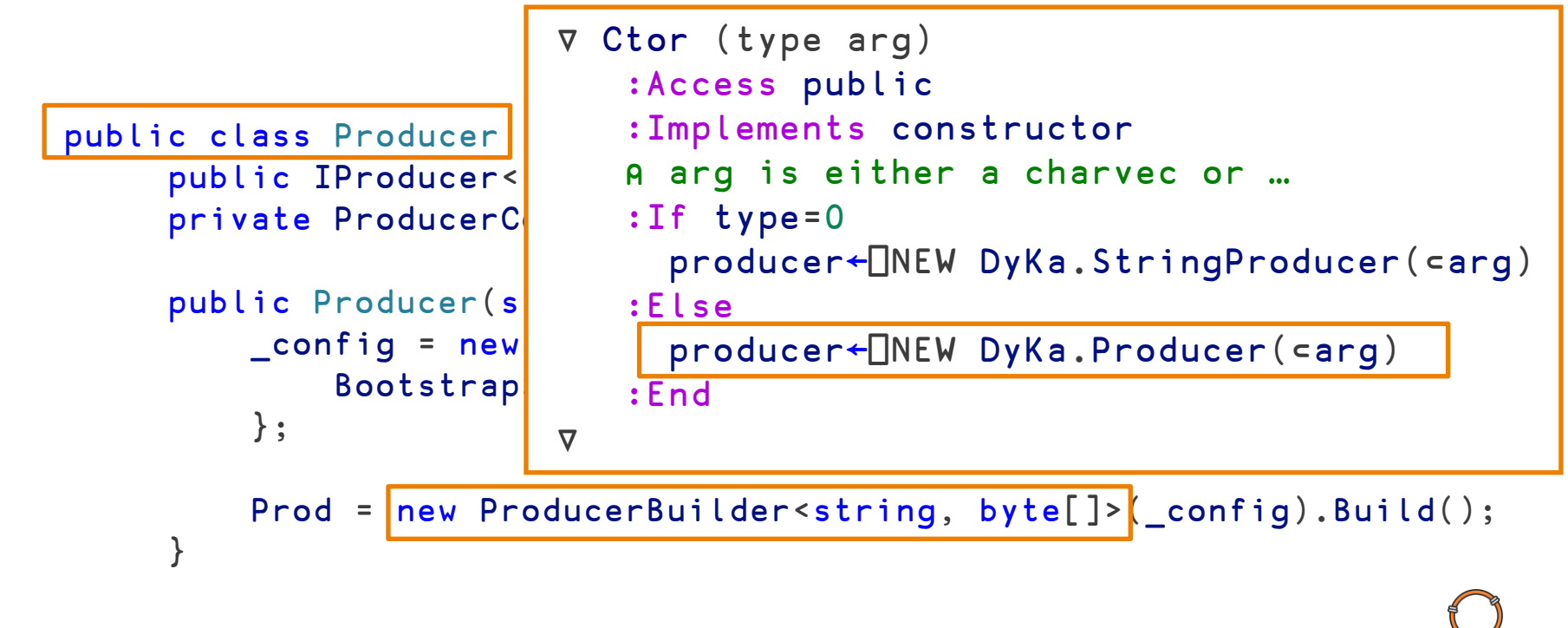

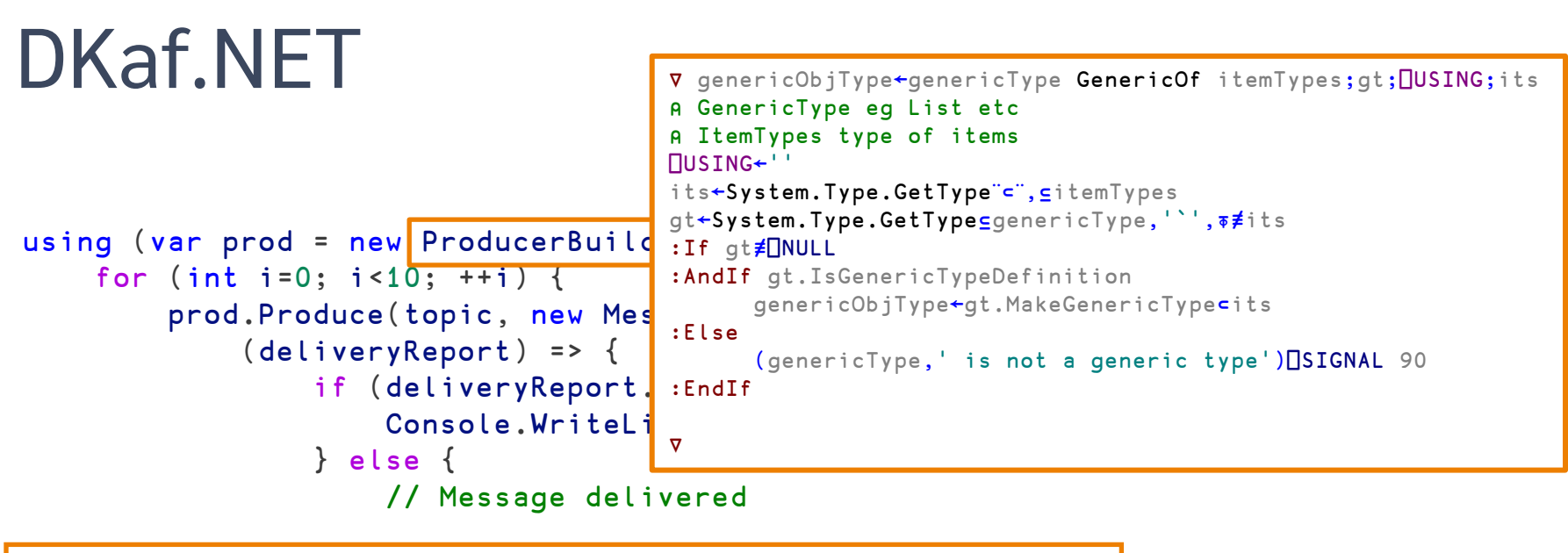

'Confluent.Kafka.ProducerBuilder' GenericOf 'System.String' 'System.Byte[]'

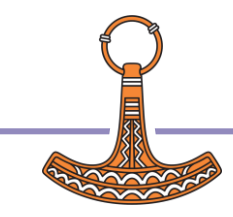

But we can do better

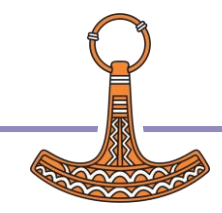

But we can do better

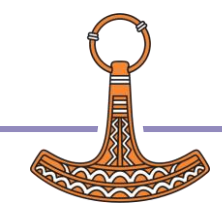

"I took some night courses. APL, robotics, that sort of thing"

### Why do we care?

Other languages (e.g. C#) use generics extensively and increasingly We need to be able to consume their public APIs We should be able to provide generics to them

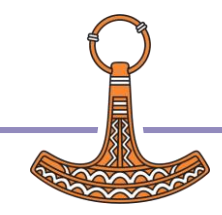

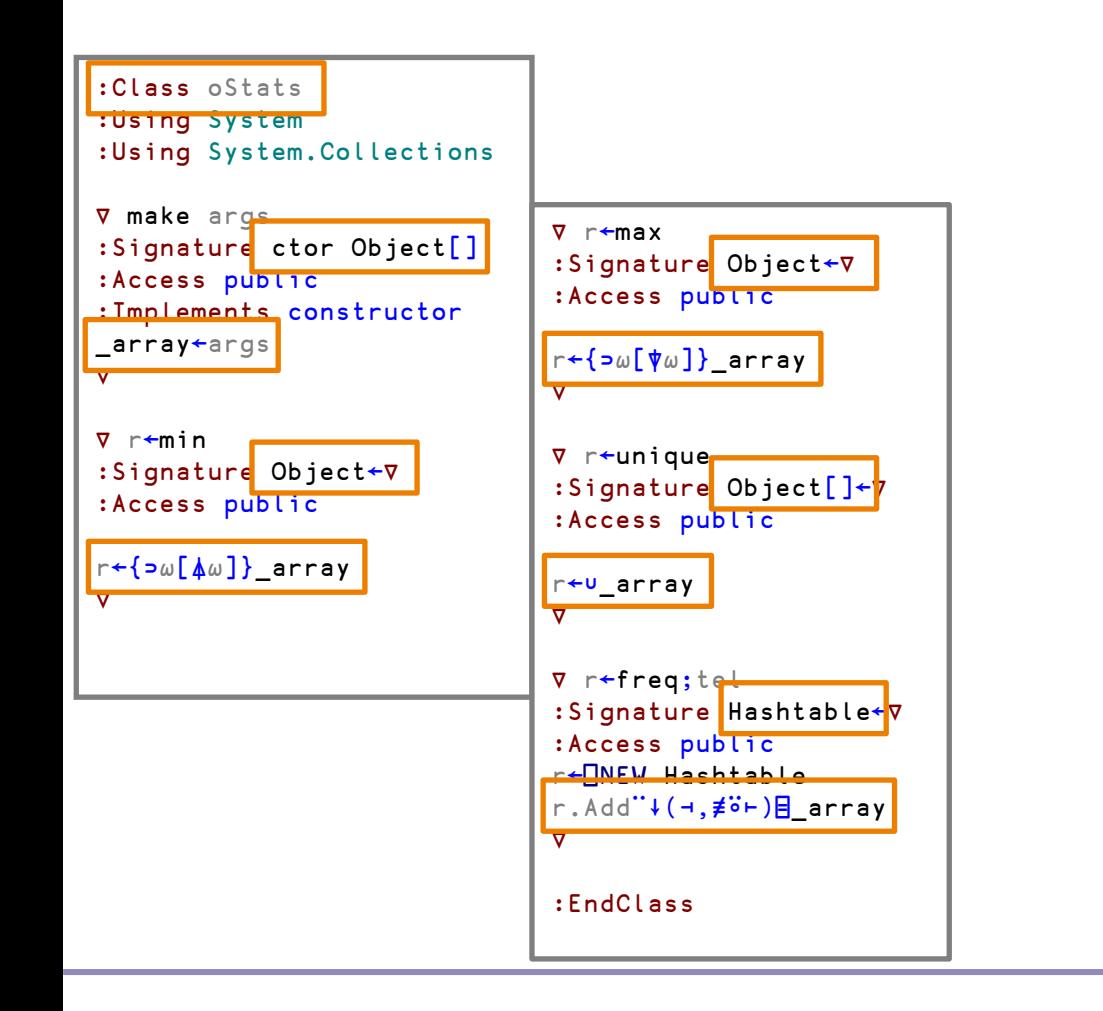

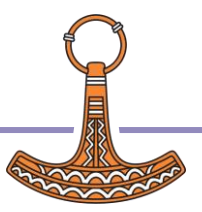

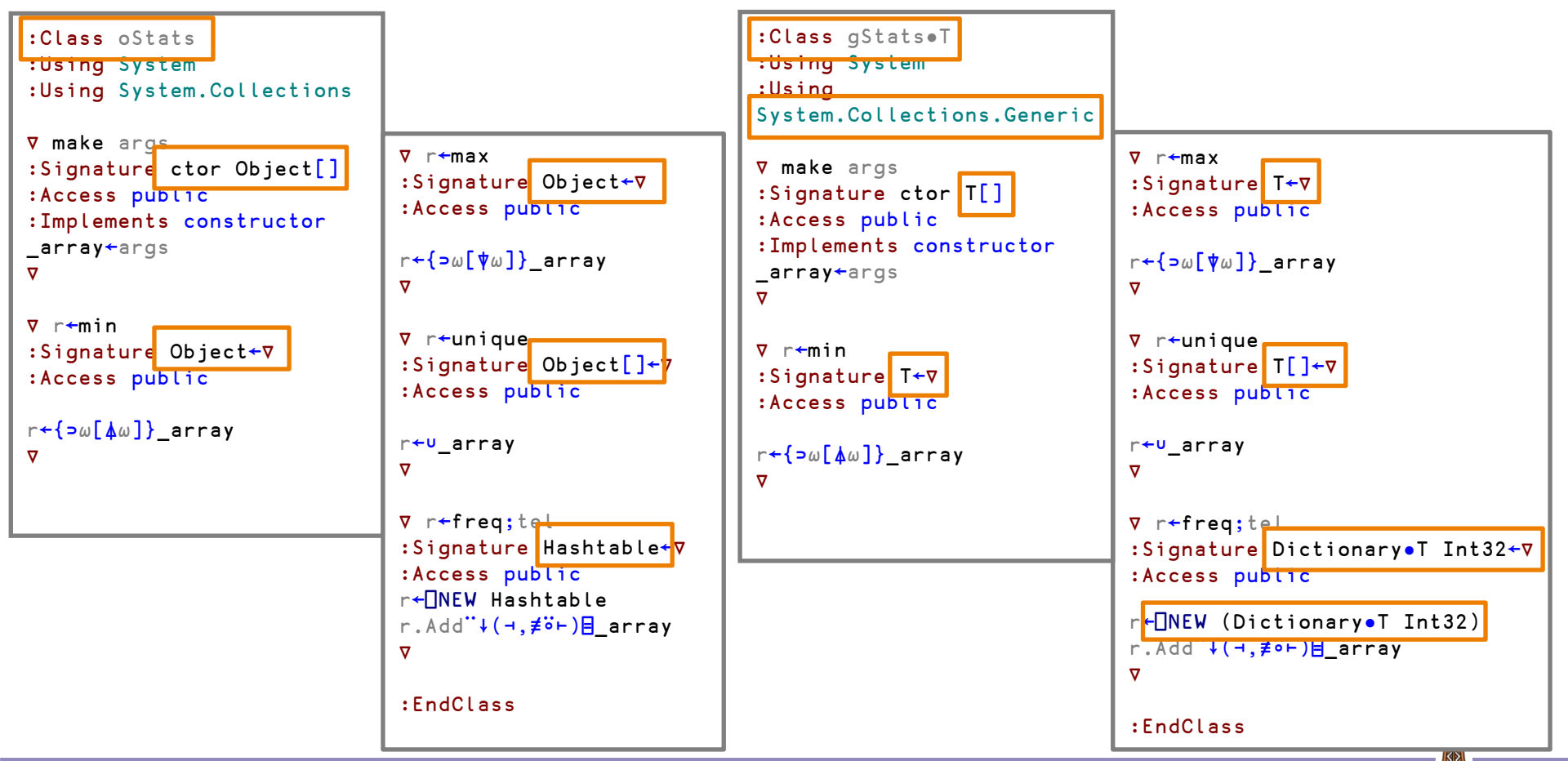

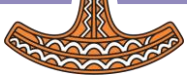

### Exporting Generics

DEMO

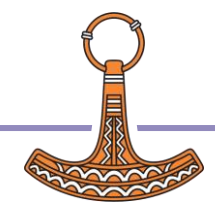

#### **Generics**

Questions and things I probably forgot.

Does it make sense to use generics in "APL only" cases? "Extension methods" TypeParameter inference

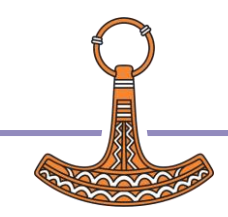

**DYALOC** 

John has some generic problems<sad, face> What can he do about them?

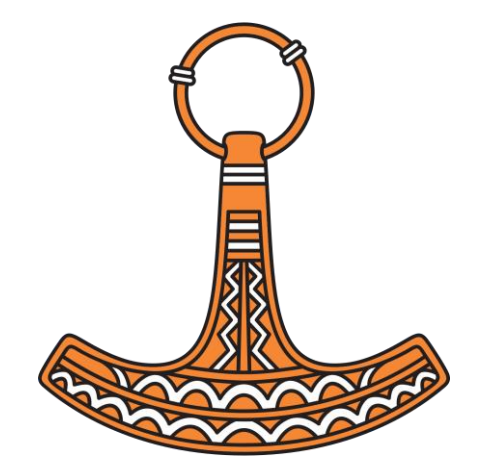

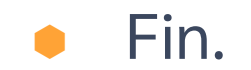

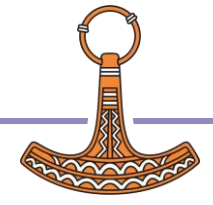

public class Producer : IDisposable { public IProducer<string, byte[]> $\frac{1}{2}$  Prod { get; private set; } private ProducerConfig \_config;

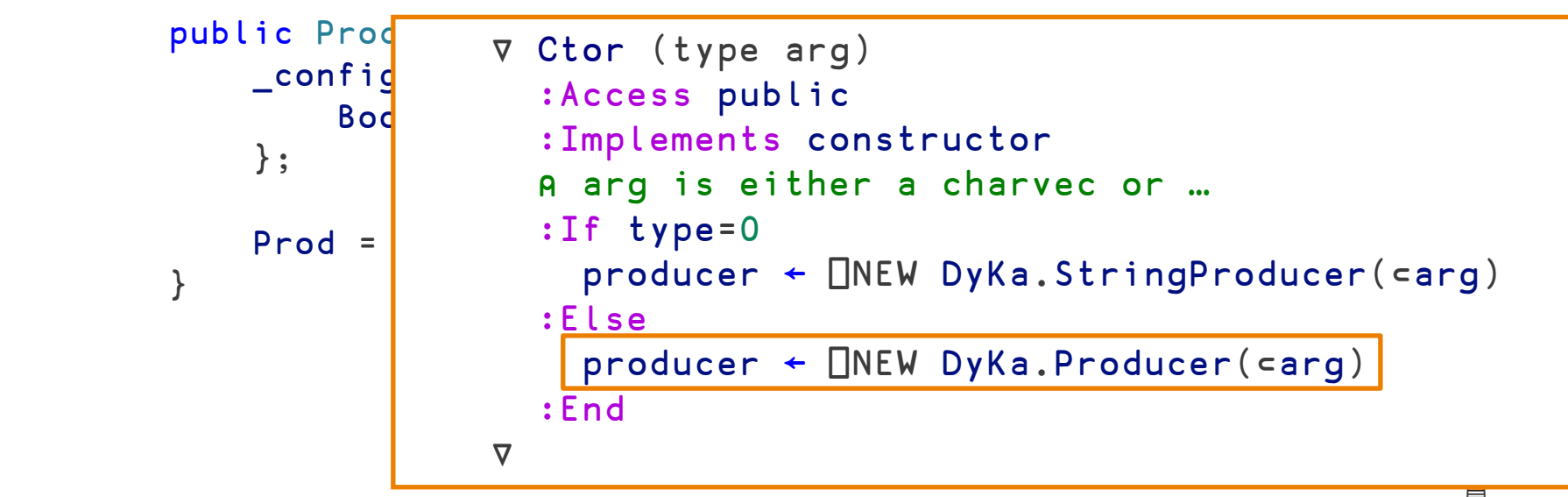

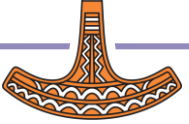

T1 MyFunction<T1,T2>(T1 arg1, T2 arg2) int result=MyFunction<int,string>(10,"hello"); String result=MyFunction<string,string>("hello","world");

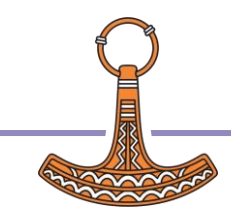

int Find<T1>(T1 arg1, T1[] in) int Find<target>(target arg1, target[] in) int index=Find<int> $(10$  ,new int $[$  {10,11,12}); int index=Find<string>("john",new string[] {"hello","johnd"}); int index=Find<string>(10 ,new string[] {"hello","johnd"});

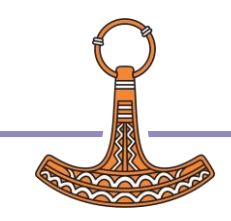

var client = new MongoClient(connectionString); var db = client.GetDatabase("sample mflix"); var collecton=db.GetCollection<BsonDocument>("movies"); var filter = Builders<BsonDocument>.Filter.Eq<string>("title", "Runaway"); var document = collection.Find(filter).First();

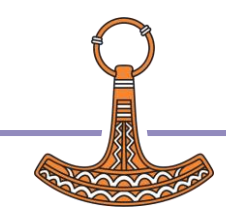

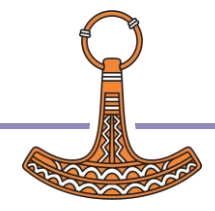

int problems<sad,face>(sad john, face saving)

These things exist, but we can't call them from Dyalog APL. … until now.

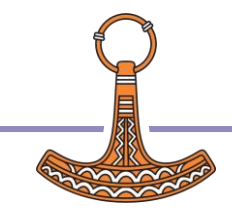

#### Generic Classes

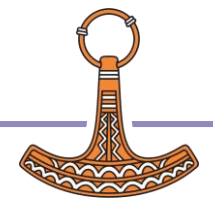

### Defining Generics in Dyalog

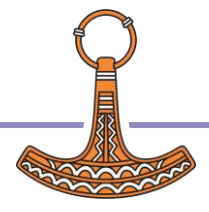